# CS 225

#### **Data Structures**

*September 28 – Trees G Carl Evans*

# Tree Terminology

- Find an **edge** that is not on the longest **path** in the tree. Give that edge a reasonable name.
- One of the vertices is called the **root** of the tree. Which one?
- Make an "word" containing the names of the vertices that have a **parent** but no **sibling**.
- How many parents does each vertex have?
- Which vertex has the fewest **children**?
- Which vertex has the most **ancestors**?
- Which vertex has the most **descendants**?
- List all the vertices is b's left **subtree**.
- List all the **leaves** in the tree.

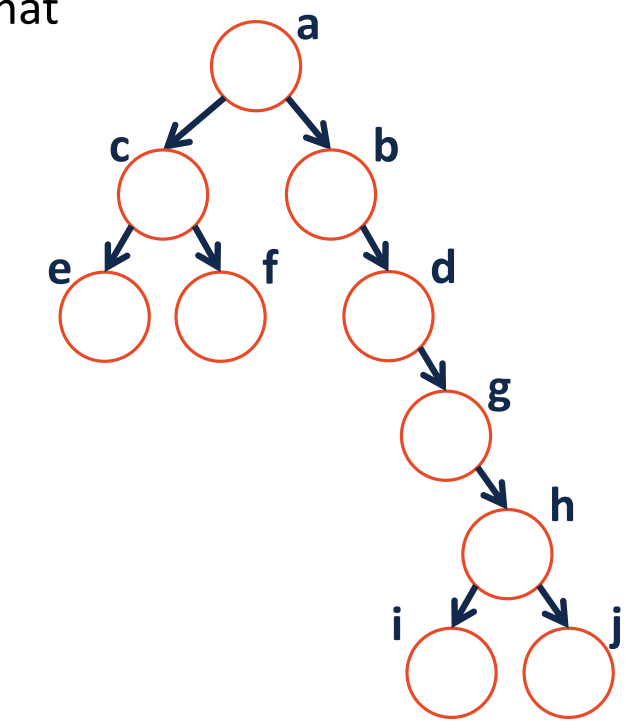

# Binary Tree – Defined **A** *binary tree* **T is either:**

•

•

**OR**

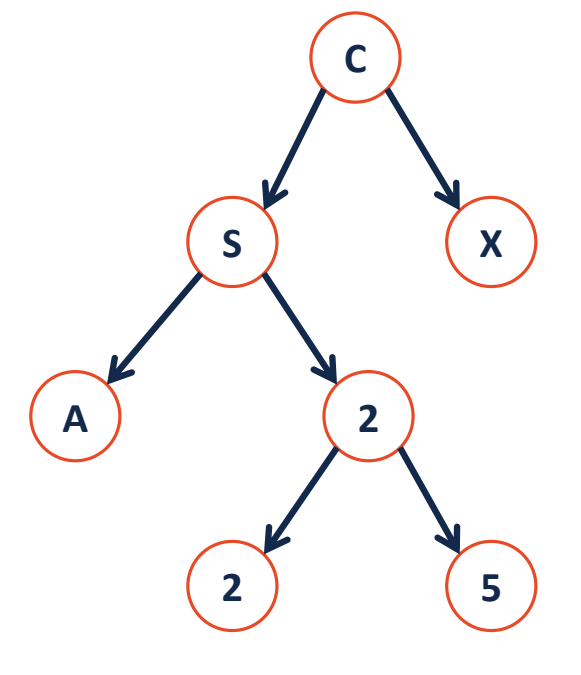

# Tree Property: height

**height(T):** length of the longest path from the root to a leaf

**Given a binary tree T:**

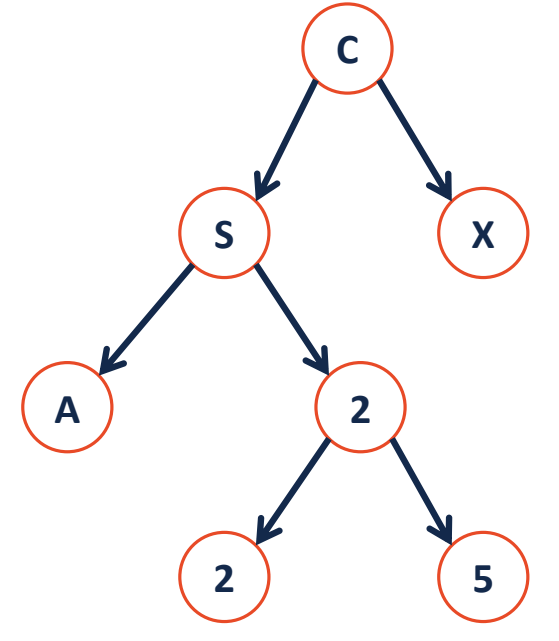

*height(T) =*

# Tree Property: full A tree *F* is **full** if and only if:

- 1.
- 

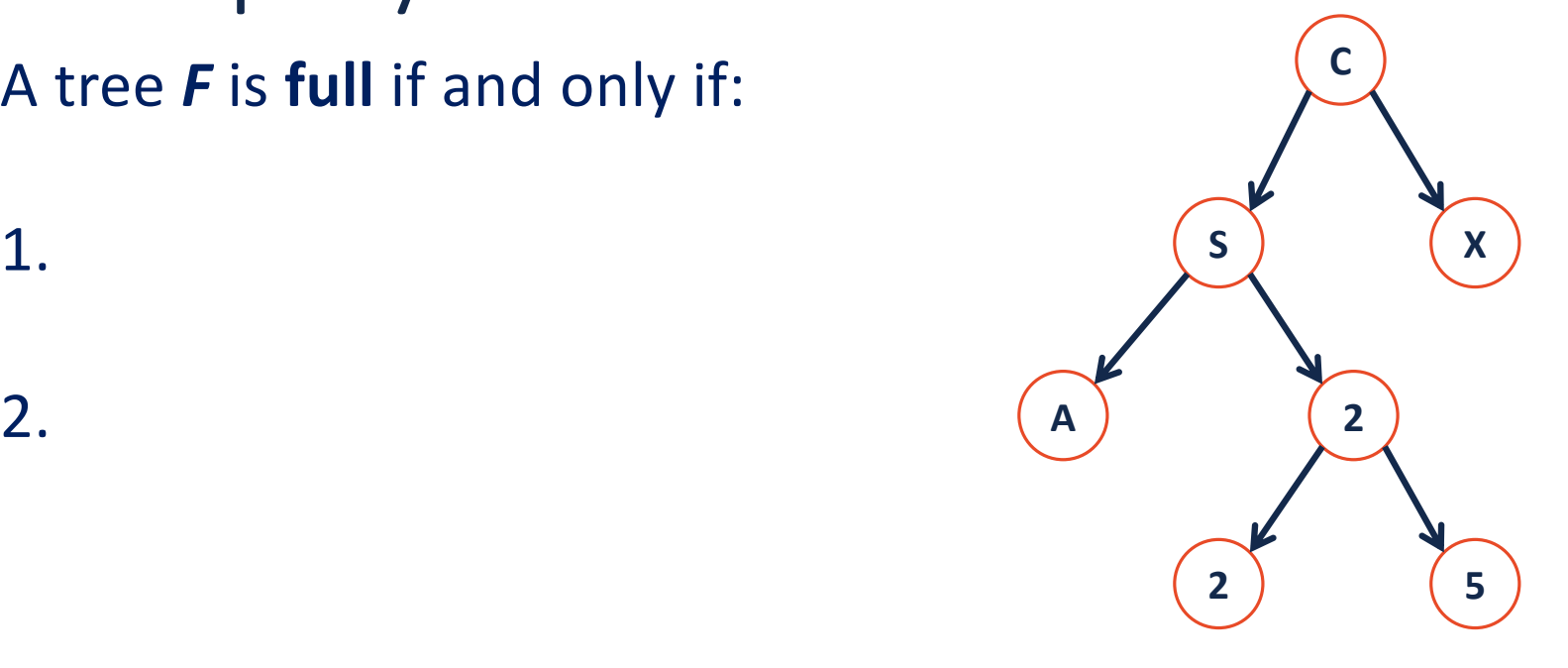

### Tree Property: perfect

A **perfect** tree *P* is defined in terms of the tree's height.

Let **Ph** be a perfect tree of height **h**, and:

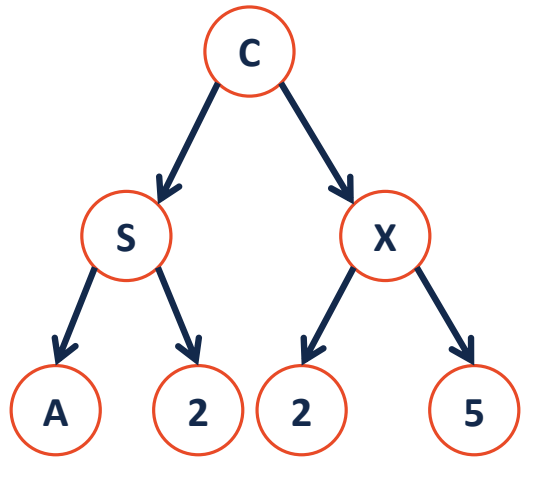

1.

2.

#### Tree Property: complete

**Conceptually**: A perfect tree for every level except the last, where the last level if "pushed to the left".

**Slightly more formal**: For all levels k in  $[0, h-1]$ , k has  $2<sup>k</sup>$  nodes. For level h, all nodes are "pushed to the left".

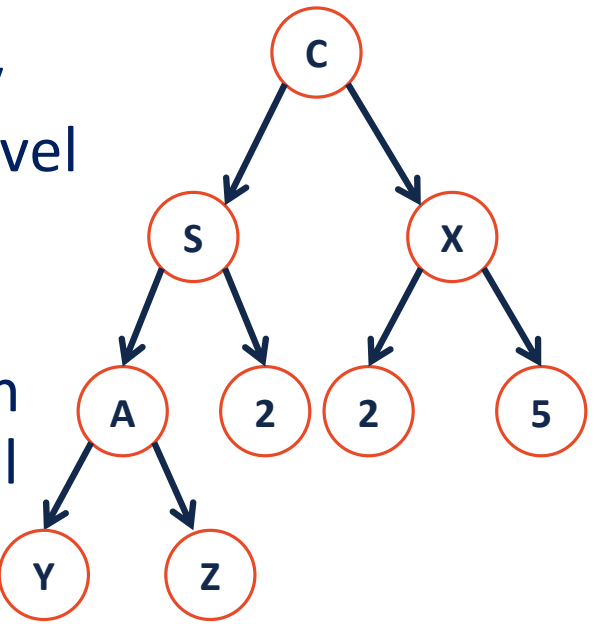

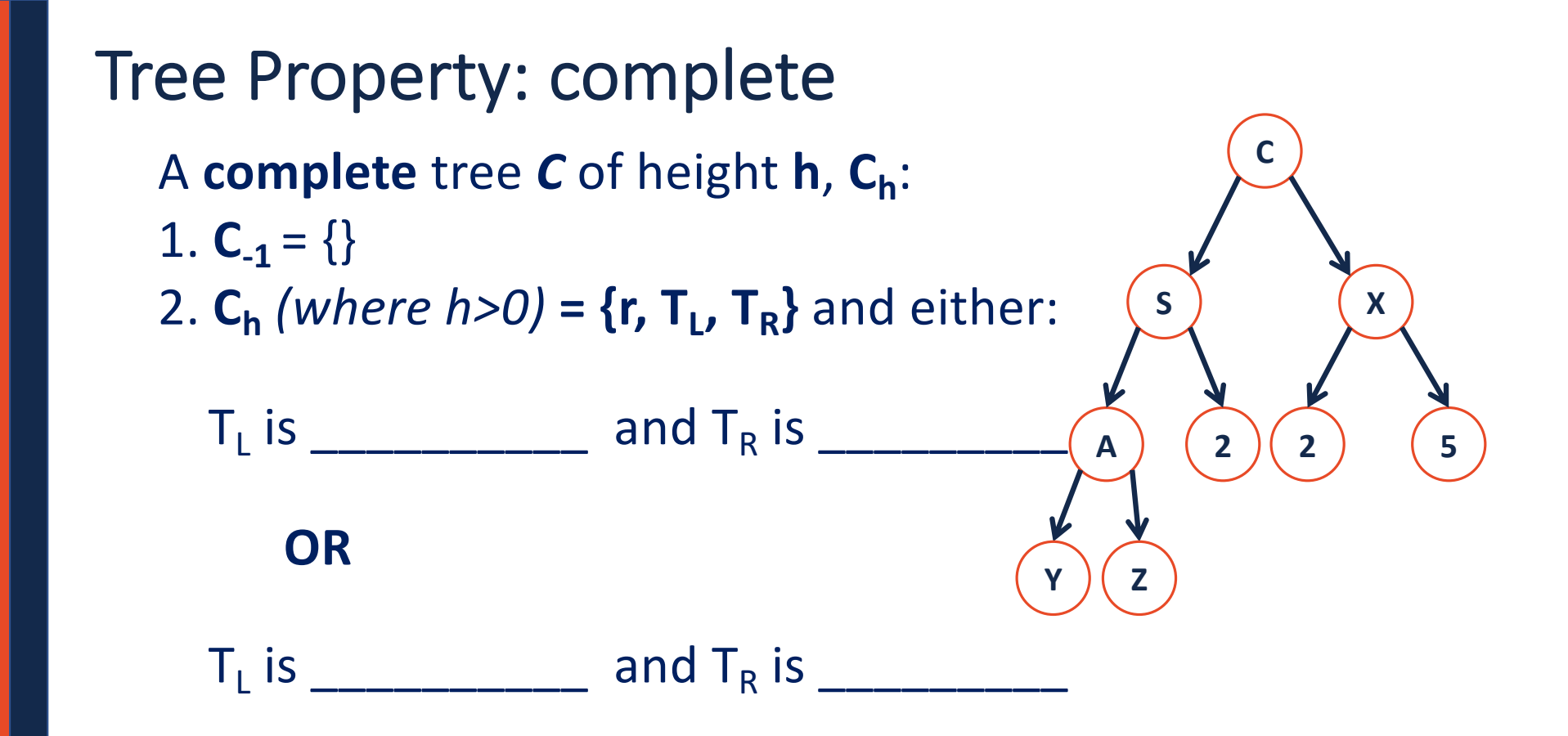

# Tree Property: complete Is every **full** tree **complete**?

#### If every **complete** tree **full**?

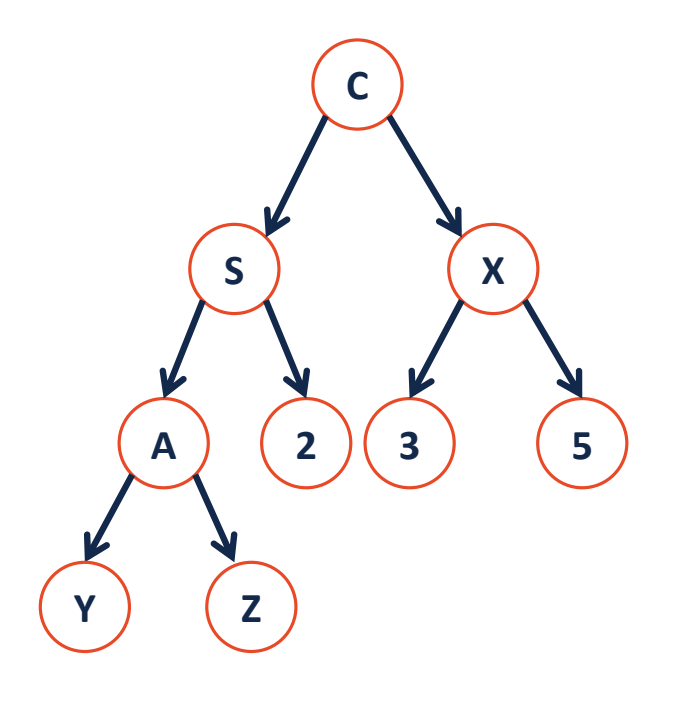

#### CS 225 has **over 50 hours of open office hours each week**, lots of time to get help!

CS 225 has **over 50 hours of open office hours each week**, lots of time to get help!

**1.** Understand the problem, don't just give up.

- "I segfaulted" is not enough. *Where? Any idea why?*

CS 225 has **over 50 hours of open office hours each week**, lots of time to get help!

- **2.** Your topic must be specific to one function, one test case, or one exam question.
- Helps us know what to focus on before we see you!
- Helps your peers to ensure all get questions answered!

CS 225 has **over 50 hours of open office hours each week**, lots of time to get help!

**3.** Get stuck, get help – not the other way around. - If you immediately re-add yourself, you're setting yourself up for failure.

#### CS 225 has **over 50 hours of open office hours each week**, lots of time to get help!

**4.** Be awesome.

# Tree ADT

### Tree ADT

**insert**, inserts an element to the tree.

**remove**, removes an element from the tree.

**traverse**,

#### **BinaryTree.h**

```
#pragma once
   template <class T>
   class BinaryTree {
    public:
     /* ... */
    private:
   };
 1
 2
 3
 4
 5
 6
 7
 8
 9
10
11
12
13
14
15
16
17
18
19
```
# Trees aren't new:

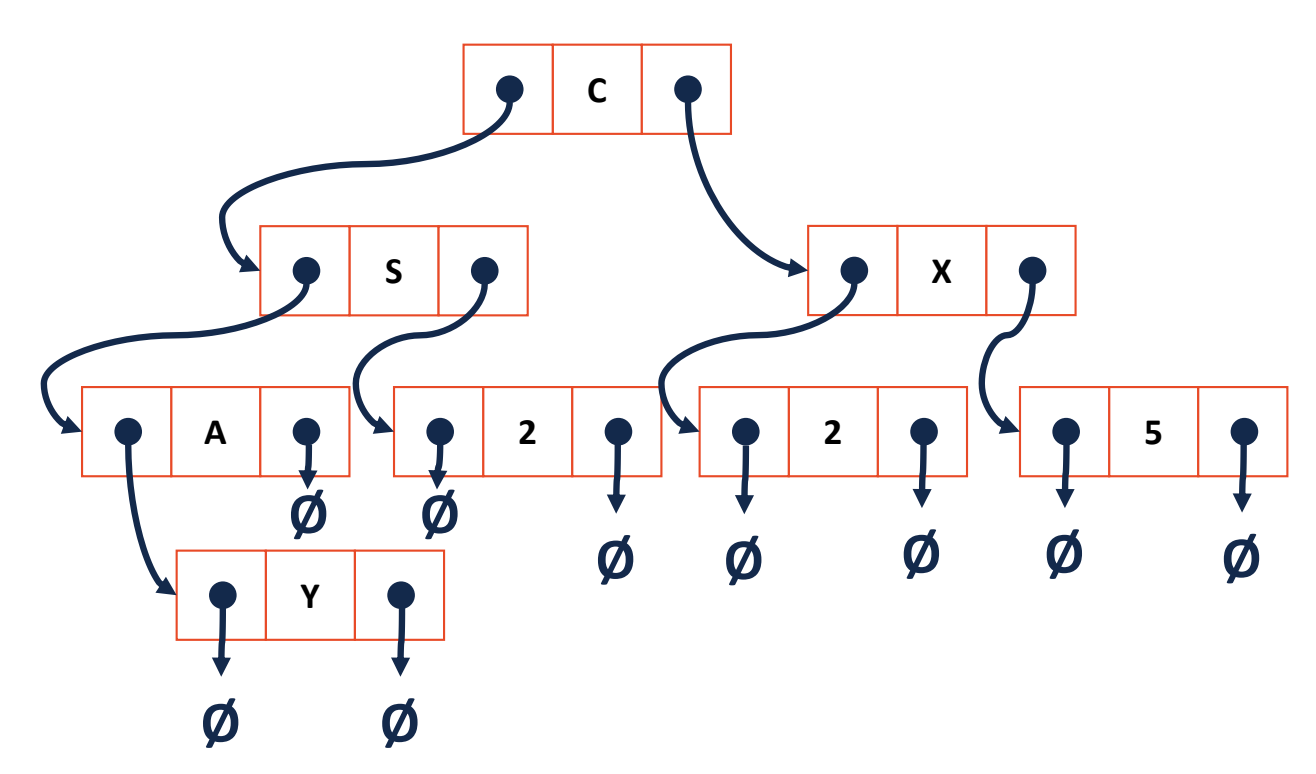

### Trees aren't new:

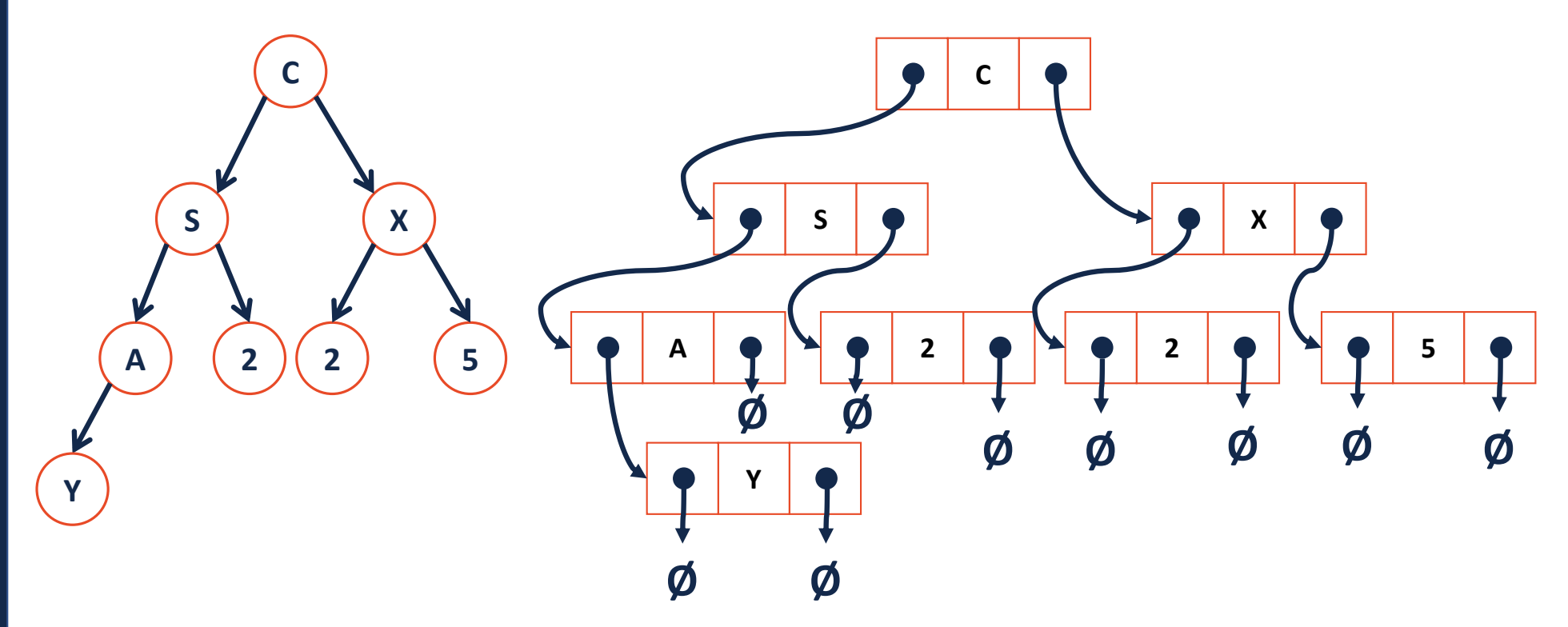

**Theorem:** If there are **n** data items in our representation of a binary tree, then there are \_\_\_\_\_\_\_\_\_\_\_\_\_\_\_ NULL pointers.

#### **Base Cases:**

**n = 0:**

**n = 1:**

$$
n=2:
$$

**Induction Hypothesis:**

Consider an arbitrary tree **T** containing **n** data elements:

# **Traversals**

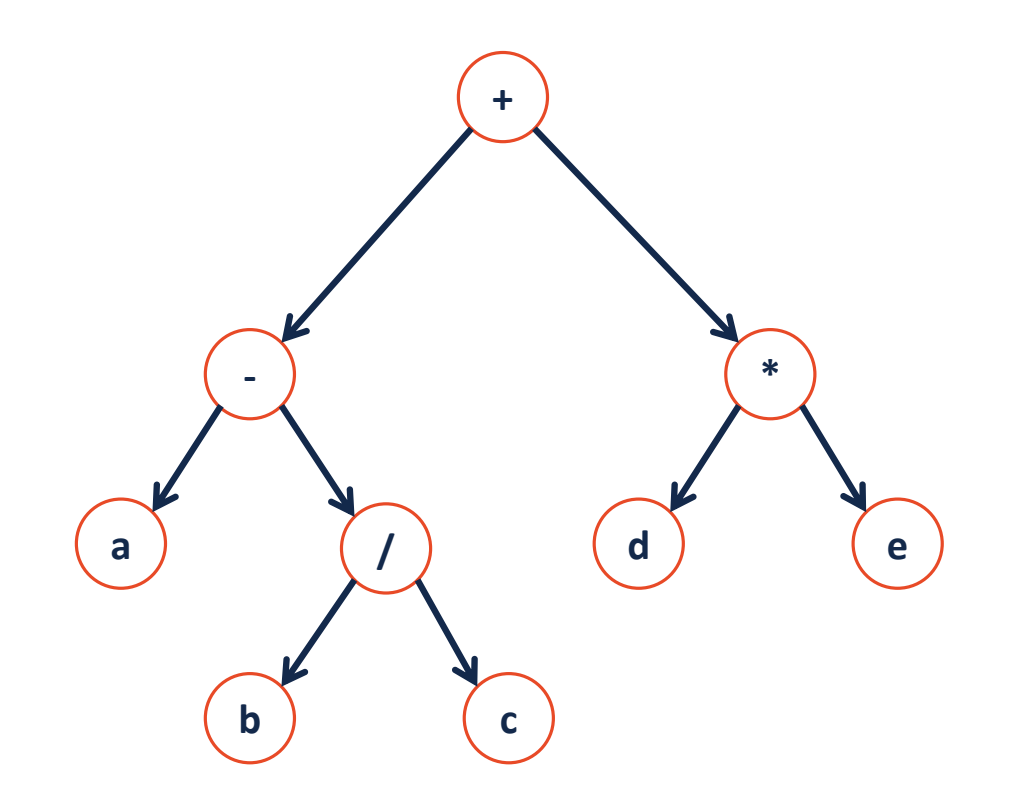

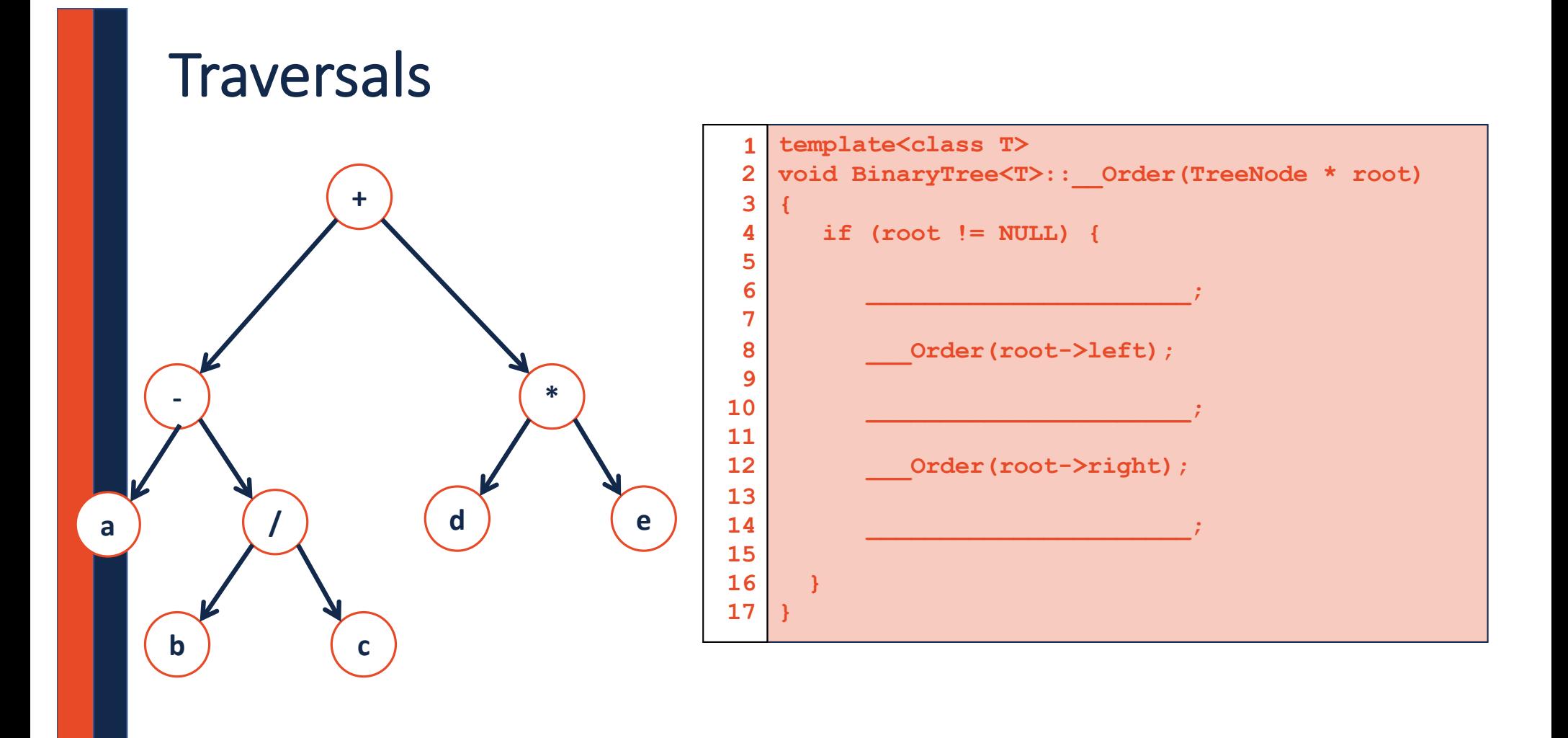

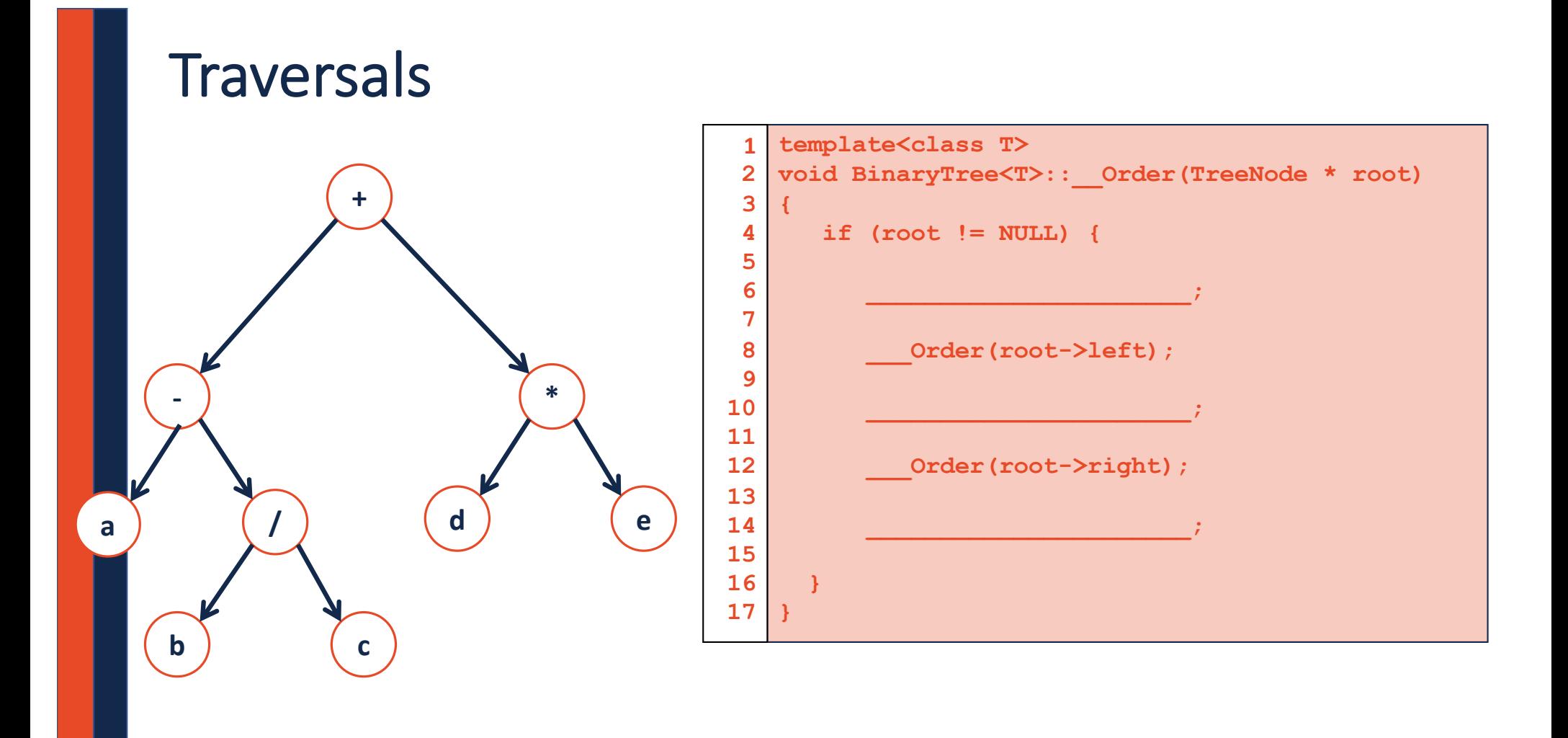

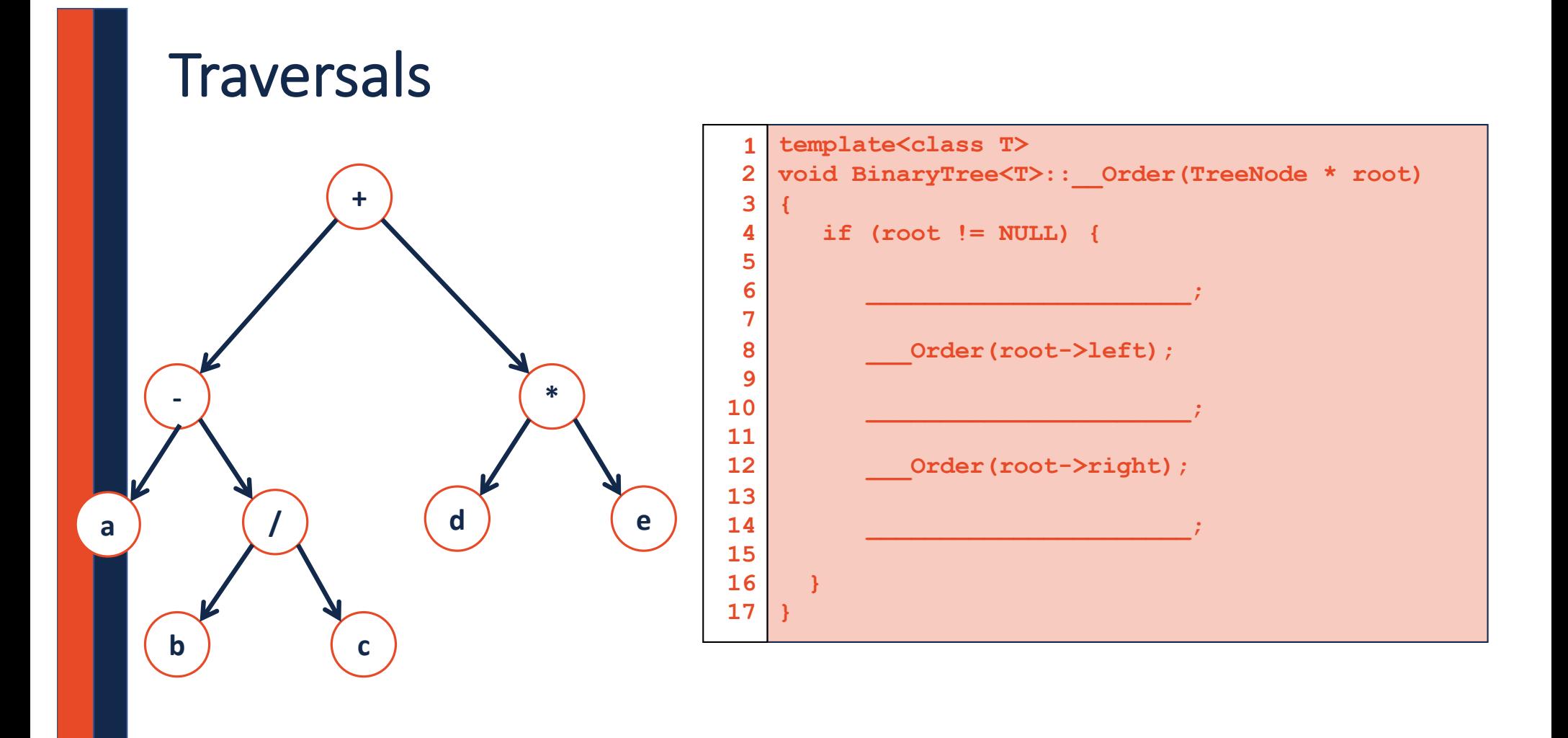